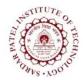

## **Sardar Patel Institute of Technology** Bhavan's Campus, Munshi Nagar, Andheri (West), Mumbai-400058-India

(Autonomous Institute Affiliated to University of Mumbai)

| Course<br>Code | Course Name                      | Teaching Scheme<br>(Hrs/week) |   |      | Credits Assigned |   |     |       |
|----------------|----------------------------------|-------------------------------|---|------|------------------|---|-----|-------|
| Code           |                                  | L                             | T | P    | L                | T | P   | Total |
| CPCL802        | Human Machine Interaction<br>Lab |                               |   | 2    |                  |   | 1   | 1     |
|                |                                  | Examination Scheme            |   |      |                  |   |     |       |
|                |                                  | ISE                           |   |      | ESE              |   |     | Total |
|                |                                  |                               |   | Prac | Practical        |   | ral |       |
|                |                                  | 4                             | 0 |      | -                | 2 | 20  | 60    |

| Pre-requisite Course Codes                                              |     | CPC802(Human Machine Interaction)                          |  |  |  |
|-------------------------------------------------------------------------|-----|------------------------------------------------------------|--|--|--|
|                                                                         |     |                                                            |  |  |  |
| At end of successful completion of this course, student will be able to |     |                                                            |  |  |  |
|                                                                         | CO1 | To design user centric interfaces.                         |  |  |  |
|                                                                         | CO2 | To design innovative and user friendly interfaces.         |  |  |  |
| Correge Ontoomes                                                        | CO3 | To apply HMI in their day-to-day activities.               |  |  |  |
| Course Outcomes                                                         | CO4 | To criticize existing interface designs, and improve them. |  |  |  |
|                                                                         | CO5 | To Design application for social Task.                     |  |  |  |
|                                                                         | CO6 | To Design application for Technical Tasks.                 |  |  |  |

| Exp. No. | Experiment Details                                                                                                    | Ref. | Marks |
|----------|----------------------------------------------------------------------------------------------------|------|-------|
| 1        | Know your client                                                                                                    | 1-8  | 5     |
|          | <ul> <li>a. Design an app that can teach mathematics to children of 4-5 years age in schools in Rural Sector.</li> <li>b. Design an app that can teach mathematics to children of 4-5 years age in schools in Urban Sector.</li> <li>c. Design a site that can help people to sell their handmade products in metro cities.</li> <li>d. Design a site that can connect housewives and keep them engaged.</li> </ul>                                      |      |       |
| 2        | Goal oriented design - Design an experience for passengers whose flight /train is delayed.                                                                                                    | 1-8  | 5     |
| 3        | Design Principles - Understand principles of good UI design by heuristic evaluation.  Design UI that would connect all college students to the events happening on-campus during the college festival. User should be able to browse all events sorted on time, category and place. The user should also be able to subscribe to events and get notified about their start time and also be able to send invites to friends to attend an event with them | 1-8  | 5     |
| 4        | Menus & Navigation – Redesign of a user interface(Suggest and                                                                                                    | 1-8  | 5     |

## **Sardar Patel Institute of Technology**

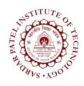

Bhavan's Campus, Munshi Nagar, Andheri (West), Mumbai-400058-India (Autonomous Institute Affiliated to University of Mumbai)

|             | implement changes in Existing User Interface                            |     |    |  |
|-------------|-------------------------------------------------------------------------|-----|----|--|
| 5           | Windows & Screen controls –                                             |     | 5  |  |
|             | a. Design a navigator for a student new in your Institute.              |     |    |  |
|             | <b>b.</b> Design a navigator for a person new in tourist city/ village. |     |    |  |
|             | c. Motor paralysis for differently able people.                         |     |    |  |
|             | <b>d.</b> ATM design with localization                                  |     |    |  |
| 6           | Icons - Design appropriate icons pertaining to a given domain (Eg.      | 1-8 | 5  |  |
|             | Greeting cards)                                                         |     |    |  |
| 7           | Colors – Design a personal website for an Artisan.                      | 1-8 | 5  |  |
|             | Use statistical graphics for better visualization.                      |     |    |  |
| 8           | To calculate screen complexity of existing Graphical User               | 1-8 | 5  |  |
|             | Interface and redesign the interface to minimize the screen complexity. |     |    |  |
| Total Marks |                                                                         |     | 40 |  |

## **References:**

- [1] Wilbert O. Galitz, "The Essential Guide to User Interface Design", Wiley publication.
- [2] Alan Cooper, Robert Reimann, David Cronin, "About Face3: Essentials of Interaction design", Wiley publication.
- [3] Jeff Johnson, "Designing with the mind in mind", Morgan Kaufmann Publication.
- [4] Donald A. Normann, "Design of everyday things", Basic Books; Reprint edition 2002.
- [5] Brian Fling, "Mobile Design and Development", First Edition, O'Reilly Media Inc., 2009.
- [6] Rogers Sharp Preece, "Interaction Design: Beyond Human Computer Interaction", Wiley.
- [7] Guy A. Boy "The Handbook of Human Machine Interaction", Ashgate publishing Ltd.
- [8] Kalbande, Kanade, Iyer, "Galitz's Human Machine Interaction", Wiley Publications.